## **Print Screen ยืนยันการส่งข้อมูล ระบบ MSRS**

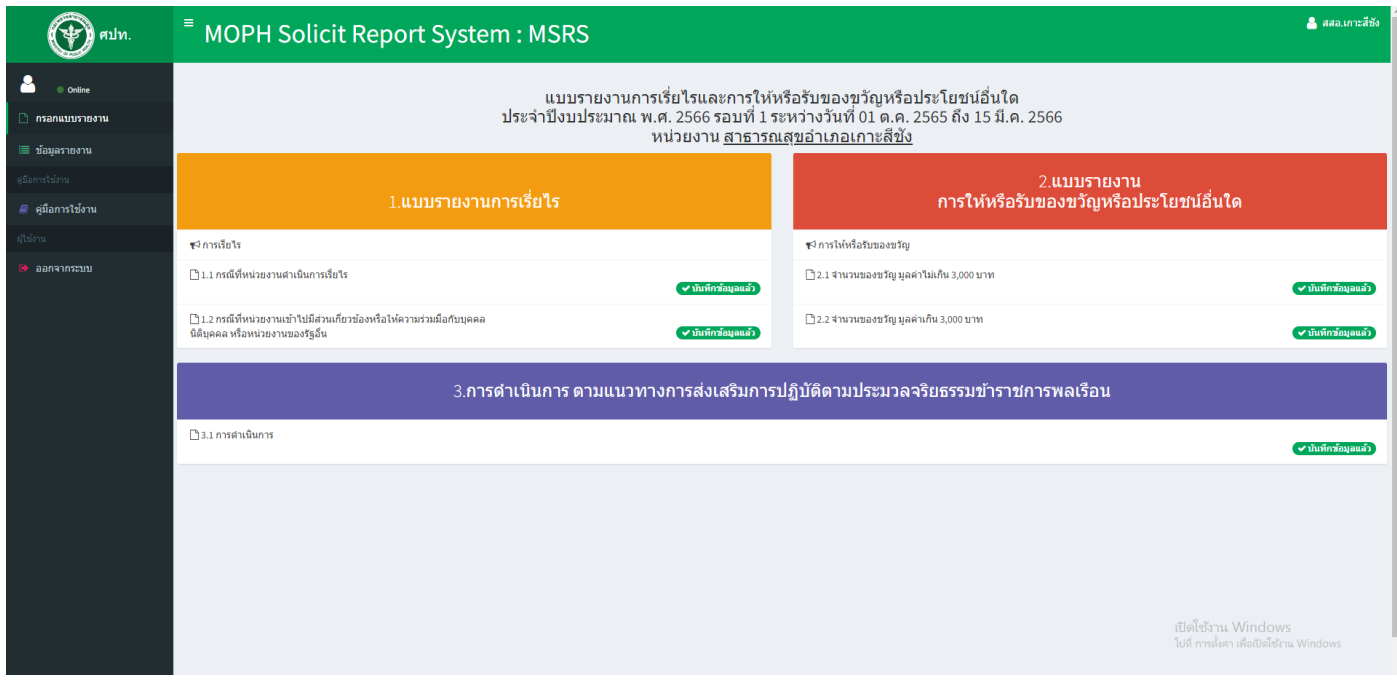